## Beispiel: Kopftitel

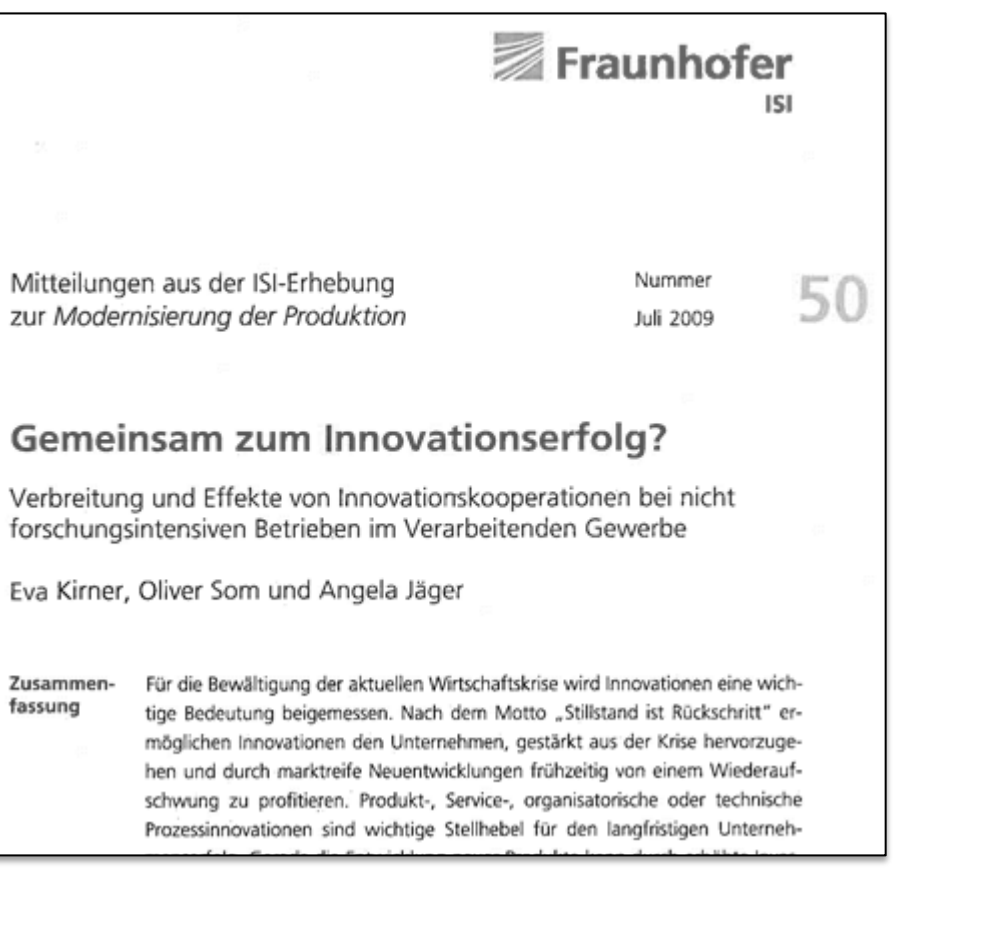

## Impressum:

Modernisierung der Produktion Mittellung aus der ISI-Erhebung

## Nerausgeber

Fraunhofer-Institut für System- und Innovationsforschung ISI<br>Breslauer Straße 48 76139 Karlsruhe www.isi.fraunhofer.de

Audoren Janis Diekmann, Angela Jäger